HOHENSTEIN Textile Testing Institute GmbH & Co. KG Schlosssteige 1, 74357 Bönnigheim, Germany

# CERTIFICATE

# The company

### Akin Rasel Fantazi Örme Kumas San, Ve Tic, Ltd. Sti. Balli Hoca Mah. Buvukkaristiran OSB Sok. No. 305

59700 Muratli / Tekirdag, TURKEY

is granted authorisation according to STANDARD 100 by OEKO-TEX® to use the STANDARD 100 by OEKO-TEX® mark, based on our test report 19.0.64403

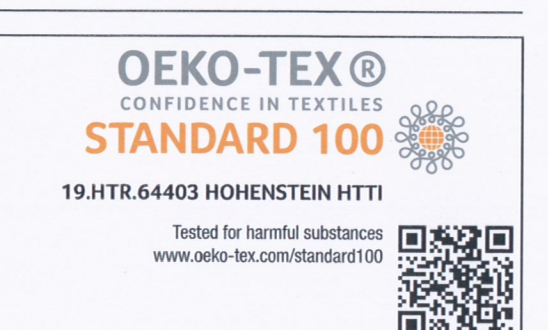

**OEKO-TEX®** 

CONFIDENCE IN TEXTILES

# for the following articles:

#### White and reactive dyed knitted fabrics produced from cotton and cotton/elastane (commission dyeing and finishing).

The results of the inspection made according to STANDARD 100 by OEKO-TEX®, Appendix 6, **product class I** have shown that the above mentioned goods meet the human-ecological requirements of the STANDARD 100 by OEKO-TEX® presently established in Appendix 6 for baby articles.

The certified articles fulfil requirements of Annex XVII of REACH (incl. the use of azo colourants, nickel release, etc.), the American requirement regarding total content of lead in children's articles (CPSIA; with the exception of accessories made from glass) and of the Chinese standard GB 18401:2010 (labelling requirements were not verified).

The holder of the certificate, who has issued a conformity declaration according to ISO 17050-1, is under an obligation to use the STANDARD 100 by OEKO-TEX® mark only in conjunction with products that conform with the sample initially tested. The conformity is verified by audits.

# The certificate 19.HTR.64403 is valid until 30.04.2020

Boennigheim, 09.04.2019

Dipl.-Ing (FN) Flisabeth Panjar

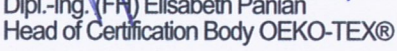

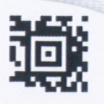